## 🔆 kaltura

## Live Stream Reporting - User Engagement Report Details

Last Modified on 11/26/2022 11:44 pm IST

A User Engagement Report may be downloaded for live stream entries.

In the KMC, Kaltura MediaSpace or KAF application

- 1. Go to the Analytics section for the desired entry,
- 2. Select Export and User Engagement.

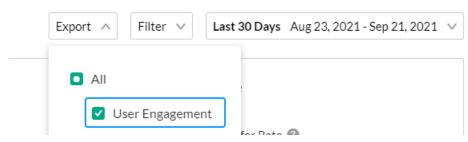

You will receive an email with a download link for a CSV file.

## An example file is displayed here.

| #               |                       |              |                  |                  |                 |                      |                      |                       |                                    |
|-----------------|-----------------------|--------------|------------------|------------------|-----------------|----------------------|----------------------|-----------------------|------------------------------------|
| Report: User E  | Engagement            |              |                  |                  |                 |                      |                      |                       |                                    |
| Please note th  | hat the data below is | filtered bas | sed on the filte | r applied in the | report          |                      |                      |                       |                                    |
| Filtered dates  | : 2021-08-22 22:00:00 | - 2021-09-2  | 21 21:59:59 (GM  | т)               |                 |                      |                      |                       |                                    |
| Filtered entrie | es: 1_dddddut 1_pdd   | dddk         |                  |                  |                 |                      |                      |                       |                                    |
| #               |                       |              |                  |                  |                 |                      |                      |                       |                                    |
| user_id         | user_name             | registered   | count_loads      | count_plays      | sum_view_period | sum_live_view_period | avg_live_buffer_time | total_completion_rate | live_engaged_users_play_time_ratio |
| b.e@kaltura.c   | BE                    | 0            | 9                | 7                | 14.83333333     | 14.16666667          | 0.007802353          | 1                     | 0.011764706                        |
| Unknown         | Unknown               | 0            | 3                | 3                | 15.66666667     | 15.66666667          | 0.068434042          | 0                     | 0.010638298                        |
| a.b@kaltura.c   | AB                    | 0            | 1                | 1                | 0.833333333     | 0.833333333          | 0                    | 0                     | 0.4                                |

## **Field Description**

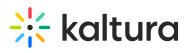

| Field                              | Unit                                                                  | Description                                                                                                    |  |
|------------------------------------|-----------------------------------------------------------------------|----------------------------------------------------------------------------------------------------|--|
| user_id                            | Text                                                                  | Login User Id                                                                                                    |  |
| user-name                          | Text                                                                  | User Name                                                                                                    |  |
| registered                         | Number (1 means Yes, 0<br>means No)                                   | Has this user registered using the<br>Kaltura Entry Registration                                                                           |  |
| count_loads                        | Number                                                                | How many times the user has<br>loaded the player                                                                                           |  |
| count_plays                        | Number                                                                | How many times the user played<br>the Video (pressed the play<br>button)                                                                   |  |
| sum_view_period                    | Minutes                                                               | Total minutes a user watched<br>based on the filters he chose -<br>live/vod/live+vod                                                       |  |
| sum_live_view_period               | Minutes                                                               | Total minutes a user watched the<br>Live + DVR usage                                                                                       |  |
| avg_live_buffer_time               | Percentage                                                            | The average percent of time the player was buffering                                                                                       |  |
| total_completion_rate              | Number (1 means<br>completed one time, 0<br>means not completed once) | How many times the user<br>watched the full Video                                                                                          |  |
| live_engaged_users_play_time_ratic | Percentage                                                            | The average percentage of<br>view time when the tab<br>was in focus + the sound<br>on, from the total viewed<br>time<br>e.g. 0.4 means 40% |  |